# MC-TESTER for validating FORTRAN and C++ decay packages and their installations

#### Piotr Golonka

Piotr.Golonka@CERN.CH FNPT/AGH, INP Kraków CERN EP/ATR

> Zbigniew Wąs (INP Kraków, CERN) Tomasz Pierzchał<sup>a</sup> (INP, Silesia Univ Katowice),

http://cern.ch/Piotr.Golonka/MC/MC-TESTER

#### Contents:

- MC-TESTER: a tool for semi-automatic MC-TESTER: a tool for semi-automatic<br>comparisons of HEP Monte Carlo event<br>generators for particle decays. comparisons of HEP Monte Carlo event generators for particle decays.
- Interfacing to event records<br>Live Tutorial
- Live Tutorial

# MC-TESTER: why?

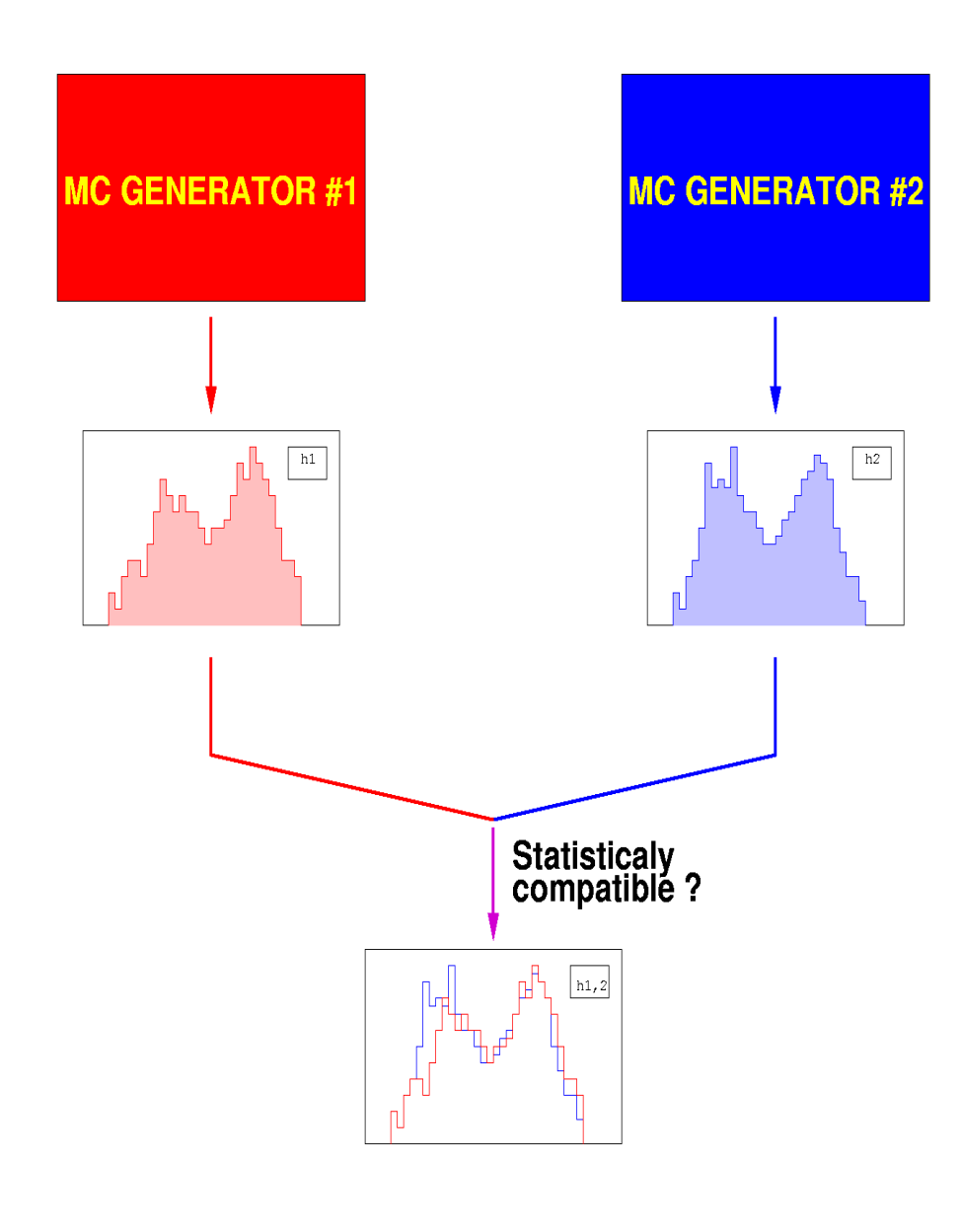

Development of new event<br>generators generators

Porting the software to other<br>anguages<br>i.e. F77-> C++ languages i.e. F77-> C++ photos -> Photos+ tauola -> Tauola+

- •Tests of large installations:
	- Tests of large installations:<br>• bad/double initialization:<br>• overwriting the variables • bad/double initializations
	- bad/double initializations<br>overwriting the variables<br>improper configurations
	- overwriting the variables<br>improper configurations<br>other clashes improper configurations<br>other clashes
	- other clashes

### MC-TESTER analysis:

- Analyzes **decays** of defined particle (e.g.  $\tau$  lepton)<br>generated "on the fly":<br> $\tau^{-} \rightarrow \pi^{-} \pi^{0} \nu_{\tau}$ generated "on the fly":
	- Identifies **decay channels**  $\tau^{-} \rightarrow \tau^{-} \tau^0 \gamma$  $\overline{\phantom{a}}$   $\rightarrow$   $\overline{\phantom{a}}$
	- Within every decay channels, creates histogrammes of all **invariant masses** *e e*

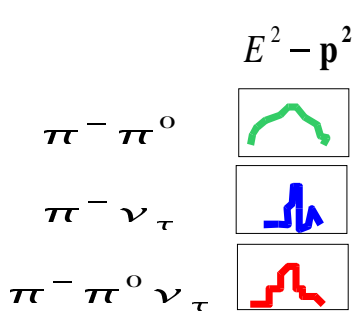

- At the end of a run: calculates **branching ratios**
- The **histogrammes** and the information about identified decay channel are stored in the intermediate ROOT files
- The ROOT files with results of generation from two MC generators are analyzed in semi-automatic way
- Booklet with results is produced

MC-TESTER analysis:

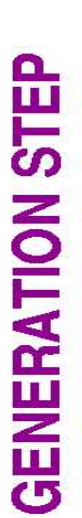

**ANALYSIS STEP** 

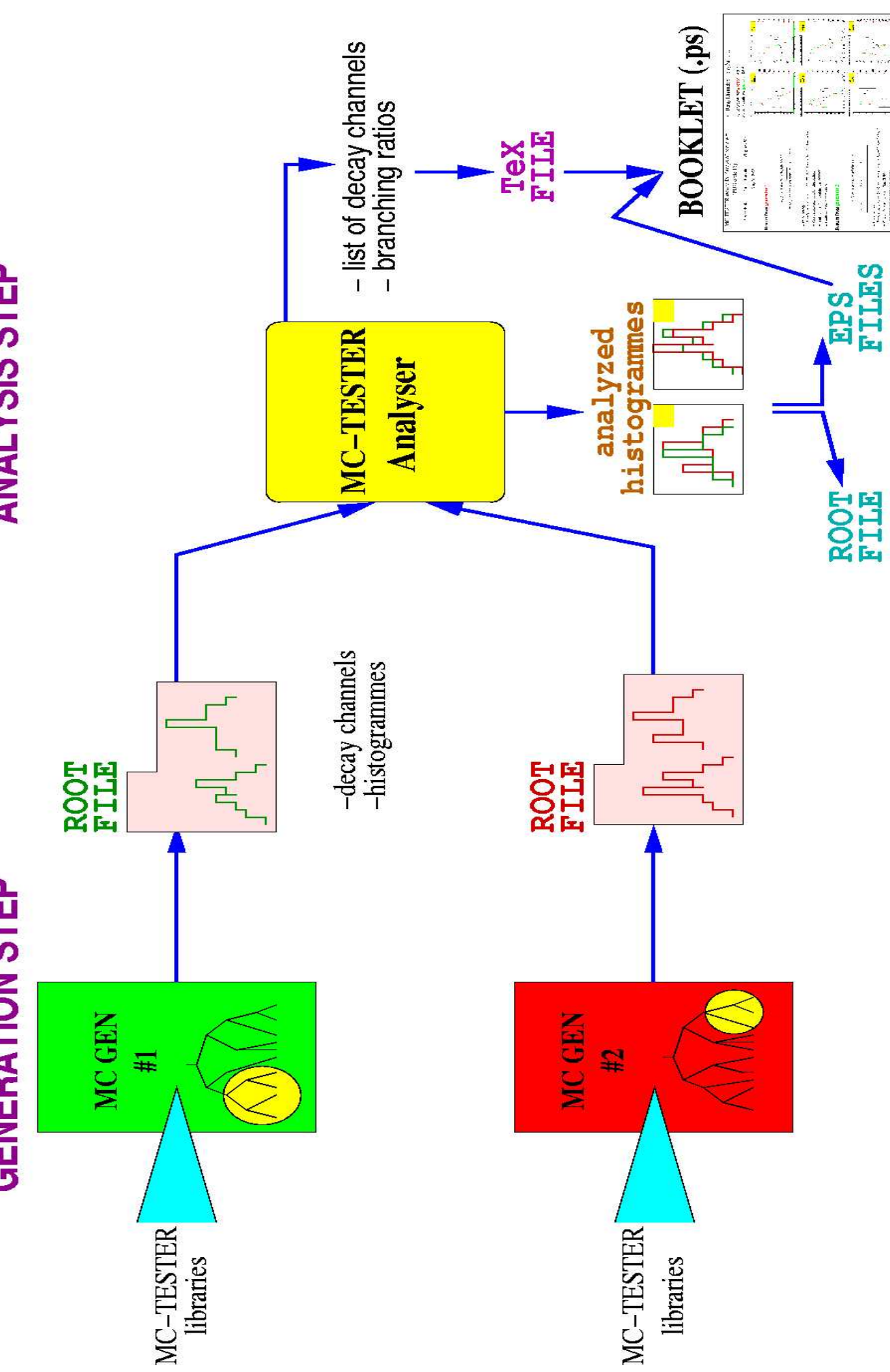

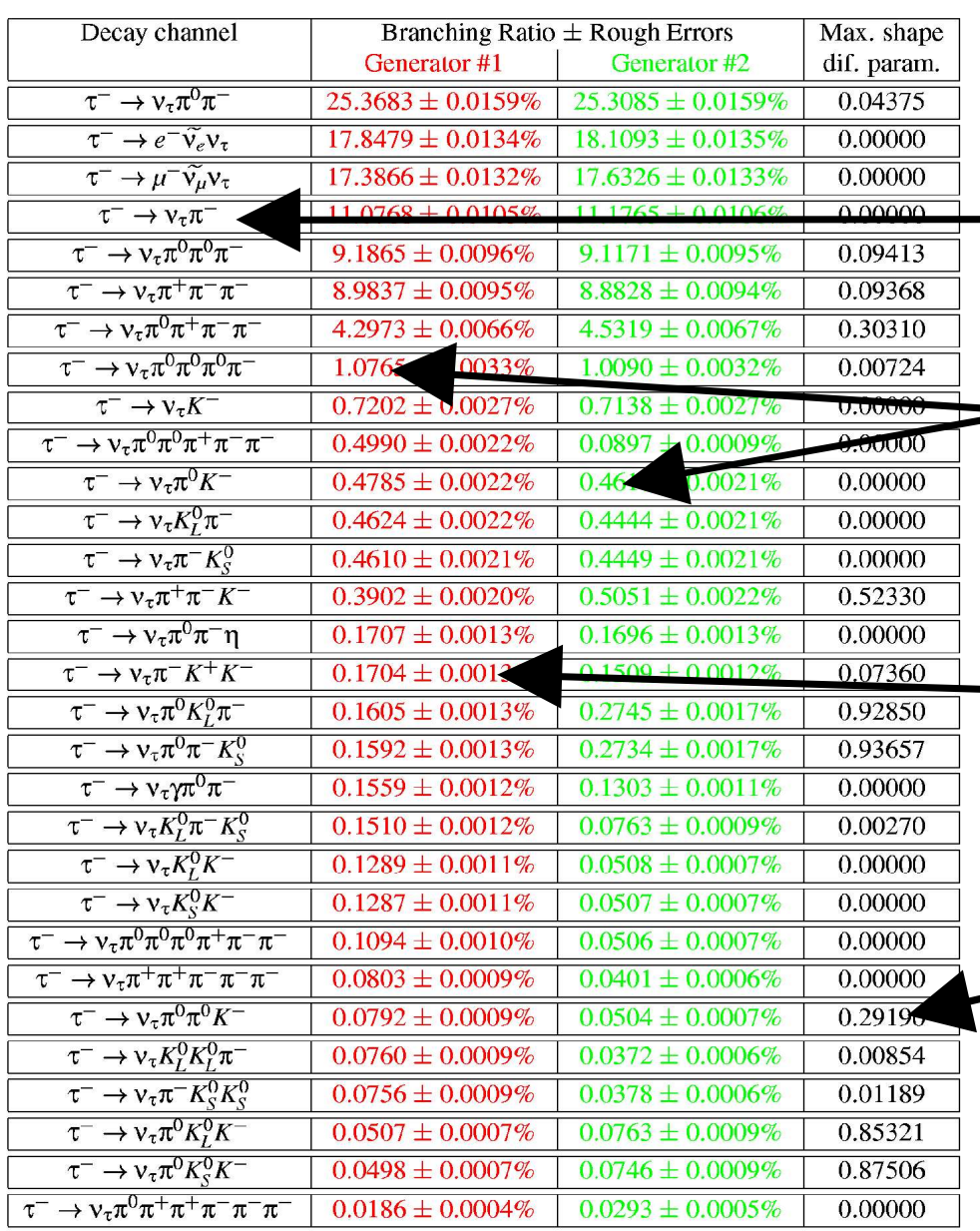

Table of decay modes: Decay channel<br>Branching ratio -Branching ratio for Branching ratio for<br>generator #1 and #2 generator #1 and #2 Rough statistical errors of<br>pranching ratios

branching ratios

Maximal "Shape<br>Difference Param Difference Parameter"

Similarity Coefficients

#### Example of histogrammes:

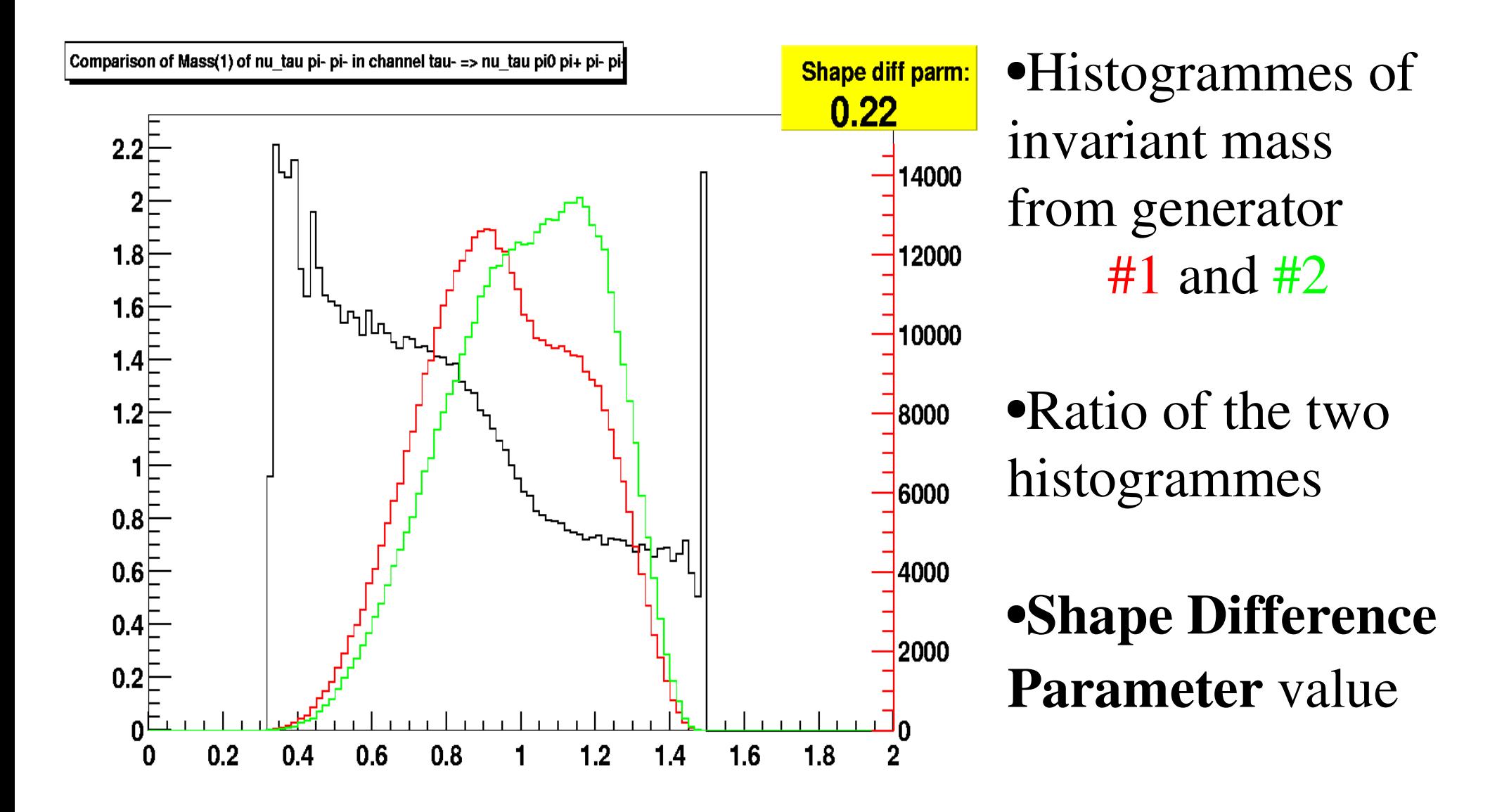

# MC-TESTER Requirements:

- ROOT package: http://root.cern.ch
- ROOT package: http://root.cern.ch<br>gcc/g++: 2.95, 2.96, 3.2 (RedHat 6 gcc/g++: 2.95, 2.96, 3.2 (RedHat 6/7/8/9)<br>LaTeX
- $\bullet$  LaTeX
- LaTeX<br>Ghosts
- Ghostscipt (gv)<br>Around 100 Ml
- Around 100 MB of disk workspace<br>Compared generators store events i Compared generators store events in one of supported event records ... supported event records ...

### MC-TESTER: user's point of view

- 
- Implemented in C++, with FORTRAN interface<br>2 dynamic (.so)/static(.a) libraries:<br>1ibHEPEvent libMCTester + POOT libraries 2 dynamic (.so)/static(.a) libraries:<br>libHEPEvent, libMCTester + ROC<br>Deremators controlled by POOTIC libHEPEvent, libMCTester <sup>+</sup> ROOT libraries
- Parameters controlled by ROOT/C++ macro file<br> **SETUP.C** (interpretted at runtime) or from F77<br>
code **SETUP.C** (interpretted at runtime) or from F77 code
- Output file from generation step contains Output file from generation step contains<br>compressed histogrammes (reasonable sin compressed histogrammes (reasonable size)

# Event data access: HEPEvent library

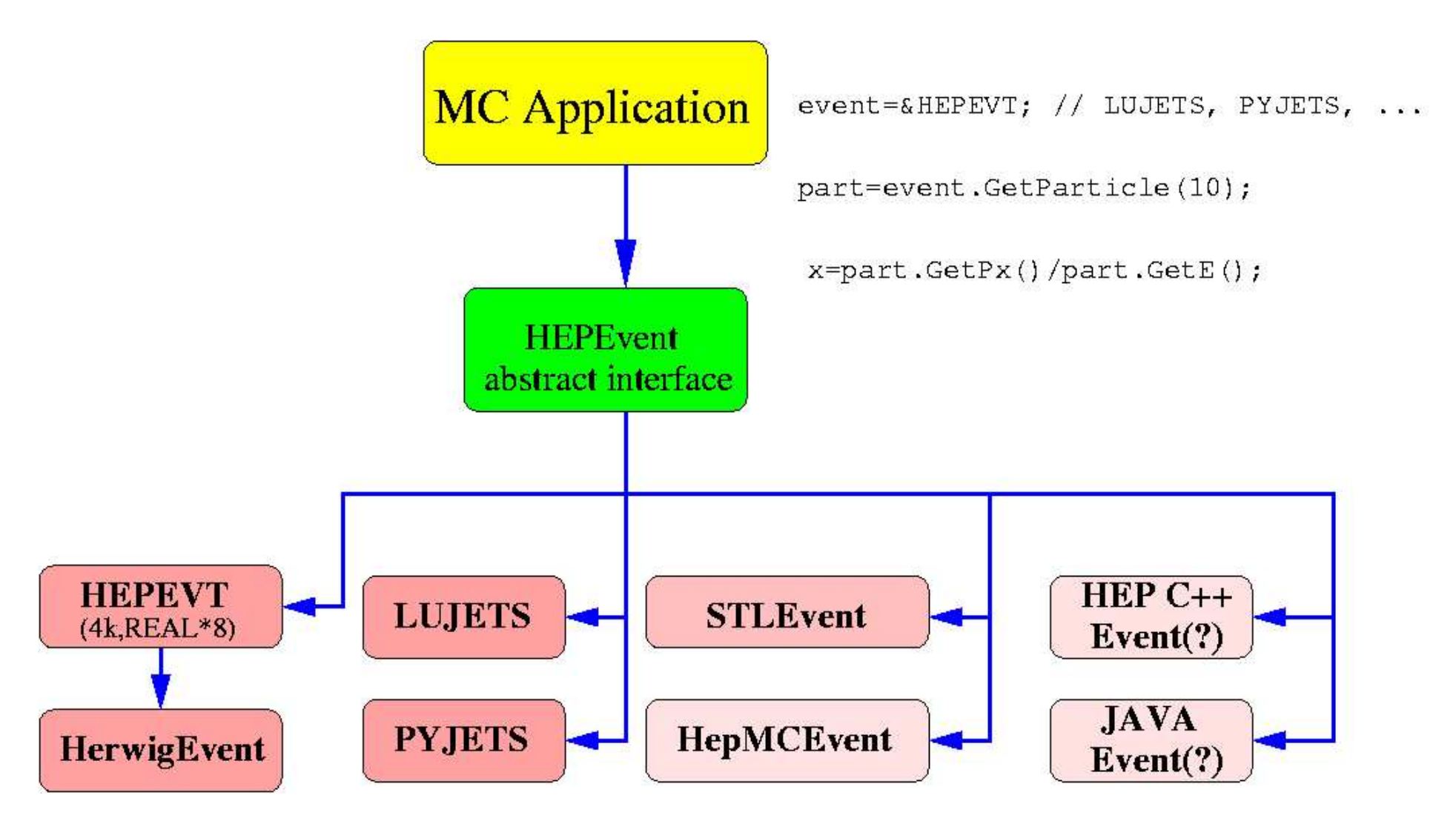

### Event data access (II): Text files

- Events may be stored in ASCII files:
	- Events may be stored in ASCII files:<br>• 4-vectors, PDG code, mother-daught
- 4-vectors, PDG code, mother-daughter relationship<br>Decicated program (workshop. f) reads the file,<br>Is HEPEVT and calls MC-TESTER Decicated program (workshop.f) reads the file,<br>ills HEPEVT and calls MC-TESTER<br>Technique may be used for "FIFO" parallel process fills HEPEVT and calls MC-TESTER
- 

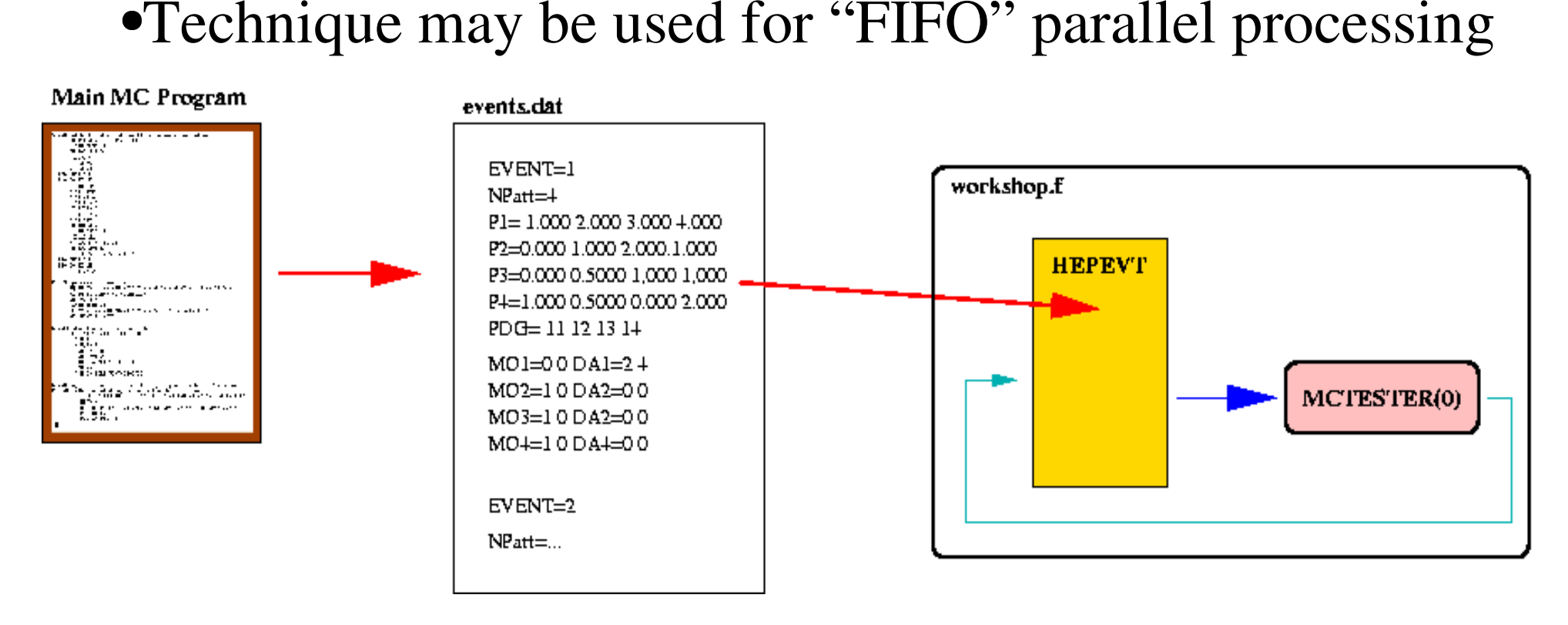

## Succesfully used with:

- TAUOLA (demo included in distribution)
- TAUOLA (demo included in distribution)<br>Pythia 5.X (demo included in distribution) Pythia 5.X (demo included in distribution)<br>Herwig (Borut Kersevan)<br>KK (Surangta Barriea, BaRar)
- Herwig (Borut Kersevan)
- Herwig (Borut Kersevan)<br>KK (Swagato Barnjee, Barnjee) KK (Swagato Barnjee, BaBar)<br>Eett6f (Linear Colliders)
- Eett6f (Linear Colliders)<br>AMEGIC++
- $\bullet$  AMEGIC++
- AMEGIC++<br>MadGraph MadGraph
- GRACE

### Status and availability:

MC-TESTER homepage:

http://cern.ch/Piotr.Golonka/MC/MC-TESTER

- Version 1.1 released on July 8, 2003
- Version 1.1 released on July 8, 2003<br>Documentation (CERN-TH/LANL/I<br>Contact with authors: Documentation (CERN-TH/LANL/LC note)<br>Contact with authors:
- Contact with authors:<br>Piotr.Go

Piotr.Golonka@cern.ch, Zbigniew.Was@cern.ch, tomek@friend.phys.us.edu.pl

# Tutorial...

#### use of MC-TESTER in F77 environment